# МІНІСТЕРСТВО ОСВІТИ І НАУКИ, МОЛОДІ ТА СПОРТУ УКРАЇНИ ХАРКІВСЬКА НАЦІОНАЛЬНА АКАДЕМІЯ МІСЬКОГО ГОСПОДАРСТВА

# ПРОГРАМА І РОБОЧА ПРОГРАМА НАВЧАЛЬНОЇ ДИСЦИПЛІНИ **«ОБЧИСЛЮВАЛЬНА ТЕХНІКА ТА ПРОГРАМУВАННЯ»**

(для студентів 1-2 курсу заочної форми навчання освітньо-кваліфікаційного рівня бакалавр, галузі знань 0507 – «Електротехніка та електромеханіка» за напрямом підготовки 6.050702 «Електромеханіка»)

Програма і робоча програма навчальної дисципліни «Обчислювальна техніка та програмування» (для студентів 1-2 курсу заочної форми навчання освітньо-кваліфікаційного рівня бакалавр, галузі знань 0507 – «Електротехніка та електромеханіка» за напрямом підготовки 6.050702 «Електромеханіка») / уклад.: О. М. Хренов, М. Ю. Воєводіна. – Х. ХНАМГ, 2012. – 20 с.

Укладачі: О. М. Хренов, М. Ю. Воєводіна

Рецензент: проректор з інноваційних та інформаційних технологій Харківської національної академії міського господарства, к.т.н., доц. М. П. Пан

Програму побудовано за вимогами кредитно-модульної системи організації навчального процесу і узгоджено з орієнтовною структурою змісту навчальної дисципліни.

Рекомендовано для студентів напряму підготовки 6.050702 «Електромеханіка».

Затверджено на засіданні кафедри Прикладної математики і інформаційних технологій, протокол №1 від 30 серпня 2010 р.

© О. М. Хренов, М. Ю. Воєводіна, ХНАМГ, 2012

## **ЗМІСТ**

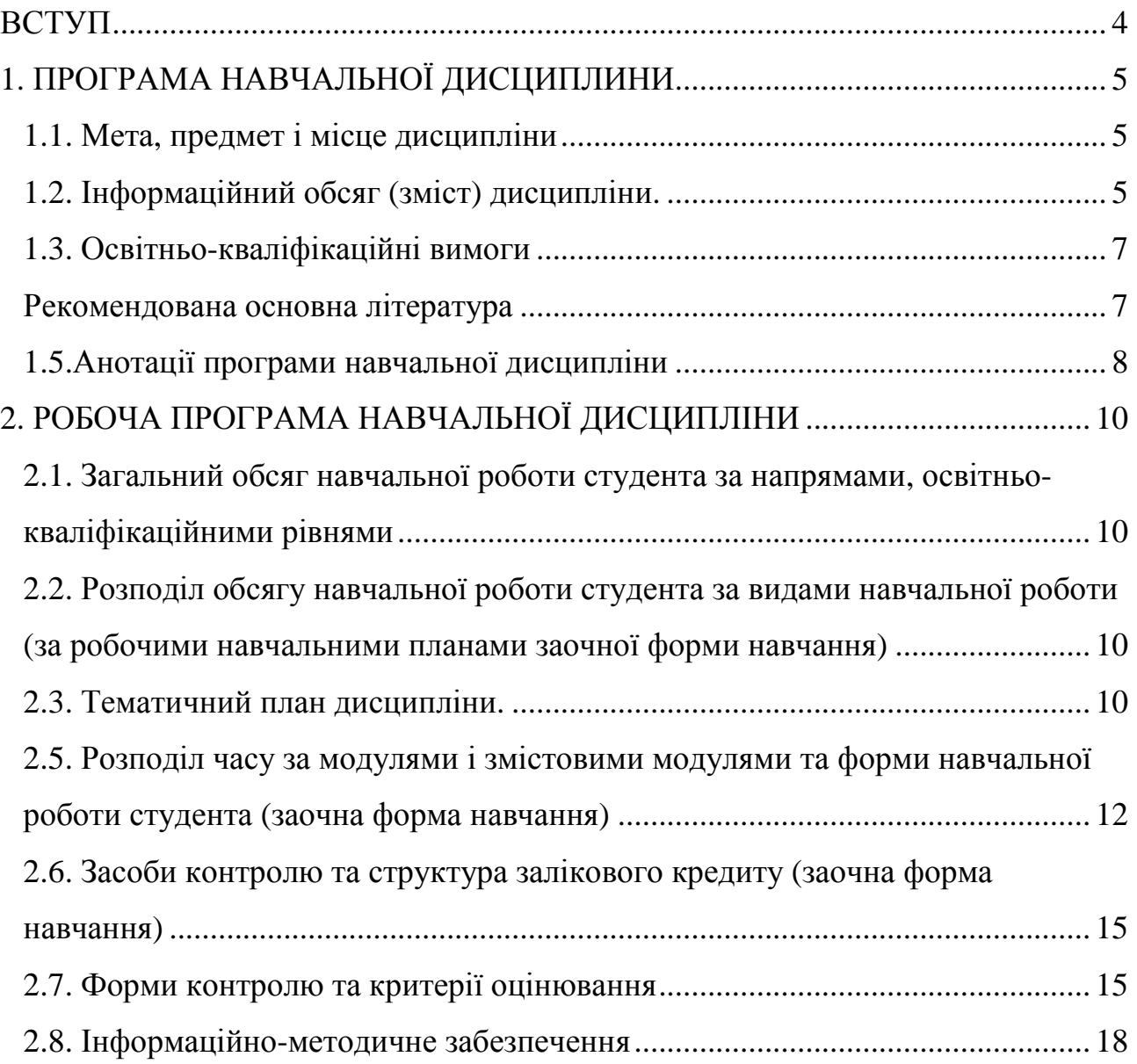

#### **ВСТУП**

Дисципліна «Обчислювальна техніка та програмування»належить до циклу природничо-наукових (фундаментальних) дисциплін. Вивчення цієї дисципліни повинно забезпечити ефективне використання інформаційних технологій у подальшому процесі навчання студента за програмою спеціальних дисциплін, а також формування сталого світогляду про сучасний всесвітній електронний обмін інформацією.

За освітньо-професійною програмою (ОПП) дисципліна є нормативною для підготовки бакалаврів галузі знань 0507 – «Електротехніка та електромеханіка» за напрямом підготовки 6.050702 «Електромеханіка». Загальна кількість кредитів/годин – 11 / 396. Форми підсумкового контролю – залік, іспит.

Програма побудована за вимогами кредитно-модульної системи організації навчального процесу.

Програма складена на основі:

- СВД ХНАМГ «Освітньо - кваліфікаційна характеристика бакалавра напряму підготовки галузі знань 0507 – «Електротехніка та електромеханіка» за напрямом підготовки 6.050702 «Електромеханіка», від 15.12.2005 р.

- ГСВОУ МОНУ «Освітньо - професійна характеристика бакалавра напряму підготовки галузі знань 0507 – «Електротехніка та електромеханіка» за напрямом підготовки 6.050702 «Електромеханіка», від 17.04.2009 р.

- Навчальний план підготовки бакалавра з напряму підготовки галузі знань 0507 – «Електротехніка та електромеханіка» за напрямом підготовки 6.050702 «Електромеханіка», 2009 р.

Програму ухвалено кафедрою прикладної математики і інформаційних технологій (протокол № 1 від 30 серпня 2010 р.) та Вченою радою факультету Менеджменту (протокол № 1 від 31 серпня 2010 р.); погоджено з випусковою кафедрою Електротранспорту.

## **1. ПРОГРАМА НАВЧАЛЬНОЇ ДИСЦИПЛИНИ**

### *1.1. Мета, предмет і місце дисципліни*

**Мета вивчення дисципліни**: формування знань про принципи побудови та функціонування обчислювальних машин, організацію обчислювальних процесів на персональних комп'ютерах та їх алгоритмізацію, програмне забезпечення персональних комп'ютерів і комп'ютерних мереж, а також ефективне використання сучасних інформаційно-комунікаційних технологій у професіональній діяльності.

**Завдання вивчення дисципліни**: вивчення теоретичних основ та засобів автоматизації інформаційних процесів; основних програмних систем для оволодіння основними прийомами та придбання практичних навичок щодо технології інженерних розрахунків.

**Предмет вивчення дисципліни**: засоби автоматизації інформаційних процесів і розрахунків в електротехніці.

**Місце** дисципліни в структурно-логічній схемі підготовки фахівця відображено в табл. 1.1.

## *Таблиця 1.1. – Місце дисципліни у структурно-логічній схемі підготовки фахівця.*

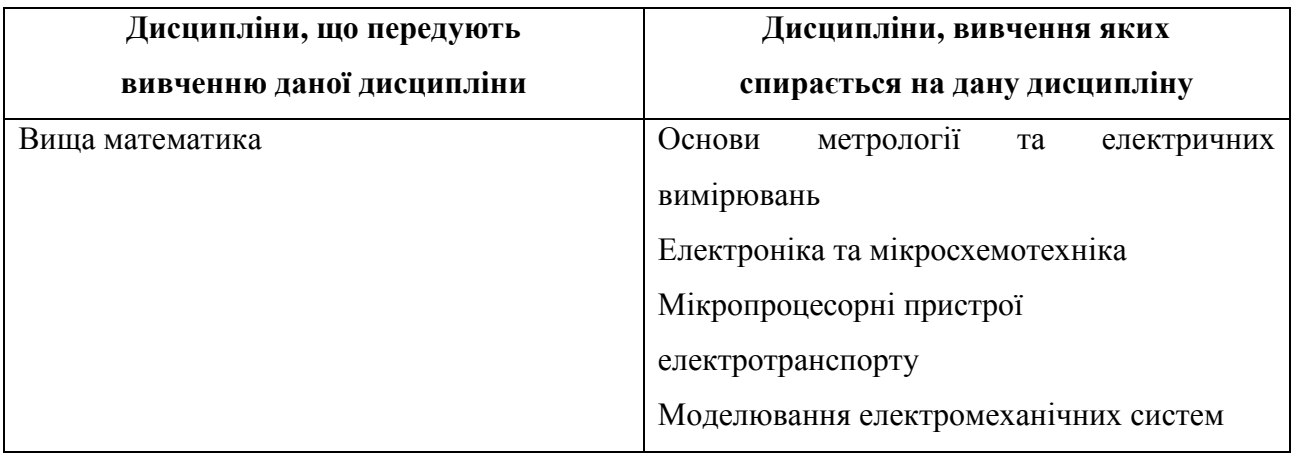

### *1.2. Інформаційний обсяг (зміст) дисципліни.*

**Модуль 1. Засоби автоматизації інформаційних процесів. (5,5 / 198)**

**ЗМ 1.1. Операційні системи. Текстовий процесор Word.**

- 1. Основні відомості про обчислювальну техніку
- 2. Системи числення

3. Операційна система Windows: можливості та функції. Файлова система персонального комп'ютера.

- 4. Тест «Системи числення».
- 5. Основні операції роботи з текстами.
- 6. Робота з редактором формул.
- 7. Робота з фрагментами документа, компоновка документа.
- 8. Стилістичне оформлення документів.

9. Формування стилістично правильно оформленого документа, що включає графічні зображення.

10. Тест "Microsoft Word".

## **ЗМ 1.2. Електронна таблиця Excel. Частина 1**.

- 1. Створення електронних таблиць.
- 2. Форматування табличних осередків.
- 3. Робота з майстром формул.
- 4. Побудова графіків і діаграм.
- 5. Сортування табличних даних. Поняття про БД.
- 6. Підсумкові звіти.
- 7. Tect "Microsoft Excel".

8. Знайомство з іншими програмами пакету MS Office – MS Power Point, MS Acess.

# **Модуль 2. Програмне забезпечення і технологія інженерних розрахунків. (5,5 / 198)**

**ЗМ 2.1.** Технологія інженерних розрахунків засобами Excel.

- 1. Обробка експериментальних даних (Аналіз даних).
- 2. Розв'язання нелінійних рівнянь (Добір параметрів)
- 3. Задачі оптимізації (Пошук рішень).
- 4. Макроси.

**ЗМ 2.2.** Мова програмування VBA**.** 

- 1. Операції VBA.
- 2. Вбудовані функції VBA.
- 3. Оператори VBA.
- 4. Поняття про процедури.

### *1.3. Освітньо-кваліфікаційні вимоги*

*Таблиця 1.2. – Освітньо-кваліфікаційні вимоги до підготовки бакалаврів.* 

| Вміння<br>(за рівнями сформованості)<br>та знання                                                      | Типові завдання<br>діяльності, в яких<br>використовують вміння і<br>знання | Виробничі і<br>соціальні<br>функції, до яких<br>відносяться<br>типові задачі<br>діяльності |
|----------------------------------------------------------------------------------------------------|----------------------------------------------------------------------------|--------------------------------------------------------------------------------------------|
| Робота у середовищі операційної<br>системи Microsoft Windows.                                          | соціально-виробнича                                                        | проектувальна,<br>організаційна                                                            |
| Робота у середовищі локальних та<br>глобальних комп'ютерних мереж                                      | соціально-виробнича                                                        | проектувальна,<br>організаційна                                                            |
| Знання теоретичних основ та технології<br>інженерних розрахунків                                       | виробнича                                                                  | проектувальна                                                                              |
| Застосування інформаційних технологій<br>в інженерних розрахунках                                      | виробнича                                                                  | проектувальна                                                                              |
| Оволодіння основними прийомами й<br>придбання практичних навичок<br>технології інженерних розрахунків. | виробнича                                                                  | проектувальна                                                                              |

#### *Рекомендована основна література*

1. Інформатика. Базовий курс. /С.В. Симонович і ін. – СПБ: Питер, 2009 – 640с.

2. Конспект лекцій до вивчення розділу "Операційна система Windows 98/2000" з курсу "Обчислювальна техніка та програмування" ./ М.В. Федоров, А.М. Хренов, О.В. Федорова.-Харків:ХНАМГ,2004.-48с.

3. Конспект лекцій до вивчення розділу "Текстовий процессор Word" з курсу "Обчислювальна техніка та програмування". / М.В. Федоров, А.М. Хренов, О.В. Федорова.-Харків:ХНАМГ,2004.-48с.

4. Конспект лекцій до вивчення курсу "Обчислювальна техніка та програмування". Розділ : Табличний процессор Excel/ М.В. Федоров, А.М. Хренов, О.В. Федорова.-Харків:ХНАМГ,2005.-80с.

5. Самоучитель роботи на компьютере / А.Ю. Гаевский : Практ. пособ. – М.: ТЕХНОЛОДЖИ – 3000, 2006 – 704с.: іл.

6. Власенко С.Ю. Microsoft Word 2003.– Спб.: БХВ – Петербург, 2006. – 992с.

7. Долженков В.А., Колеников Ю.В. Самоучитель Microsoft Excel 2003. – Спб.: БХВ – Петербург, 2006.– 368с.: іл.

8. Гарнаев А.Ю. Самоучитель VBA. – Спб.: БХВ. – Санкт-Петербург,  $2000 - 512c$ .: іл

9. Брукшир, Дж., Гленн. Введение в компьютерные науки.-М.: Издательский дом «Вильямс», 2001.-688 с.

#### *1.5.Анотації програми навчальної дисципліни*

Анотація програми навчальної дисципліни

#### *Обчислювальна техніка та програмування*

Мета: формування знань про принципи побудови та функціонування обчислювальних машин, організацію обчислювальних процесів на персональних комп'ютерах та їх алгоритмізацію, програмне забезпечення персональних комп'ютерів і комп'ютерних мереж, а також ефективне використання сучасних інформаційно-комунікаційних технологій у професіональній діяльності.

Предмет: засоби автоматизації інформаційних процесів і технологія автоматизації інженерних розрахунків.

Зміст: вивчення теоретичних основ, структури процесу проектування та можливостей його автоматизації, основних інструментальних програмних систем;оволодіння основними прийомами й придбання практичних навичок застосування технічних і програмних засобів. А також вивчення теоретичних основ системного підходу і набуття практичних навичок розв'язання інженерних задач за допомогою ЕОМ.

# **Аннотация программы учебной дисциплины**

#### *Вычислительная техника и программирование*

Цель: формирование знаний о принципах построения и функционирования вычислительных машин, организации вычислительных процессов на персональных компьютерах и их алгоритмизацию, программном обеспечении компьютеров и компьютерных сетей, а также эффективное использование современных информационно-коммуникационных технологий в профессиональной деятельности.

Предмет: средства автоматизации информационных процессов и технология автоматизации инженерных расчетов.

Содержание: изучение теоретических основ, структуры процесса проектирования и возможностей его автоматизации, основных инструментальных программных систем; овладение основными приемами и получение практических навыков использования технических и программных средств. А также изучение теоретических основ системного подхода и приобретения практических навыков решения инженерных задач с помощью ЭВМ.

#### **ABSTRACT**

### *Computer science and programming*

**Purpose**: forming of knowledge for principles of computers construction and functioning, organizing and algorithmic of computational processes, PC and networking software and efficient use of Informational technologies & Communicational technologies for professional activities.

**Object:** tools of informational processes, and technology for engineering calculation automation.

**Content**: study of design process theoretical basis and its automation possibilities. Achieving of practical abilities for solving of engineering problems with the use of modern techniques, automation processes and computing technologies.

## **2. РОБОЧА ПРОГРАМА НАВЧАЛЬНОЇ ДИСЦИПЛІНИ**

#### *2.1. Загальний обсяг навчальної роботи студента за напрямами, освітньо-*

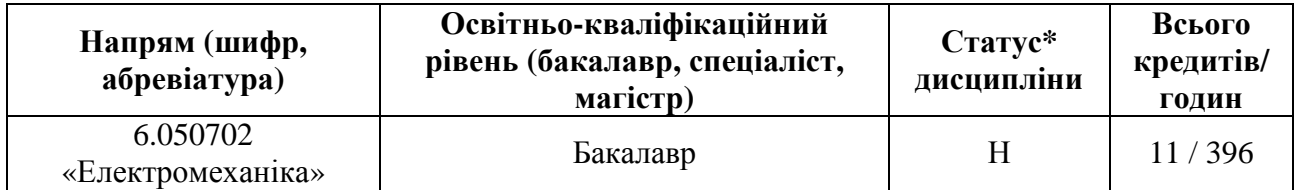

#### *кваліфікаційними рівнями*

\*За освітньо-професійною програмою (ОПП): Н - нормативна, О - за вибором ХНАМГ (обов'язкова), В - за вибором студента.

#### *2.2. Розподіл обсягу навчальної роботи студента за видами навчальної*

*роботи (за робочими навчальними планами заочної форми навчання)* 

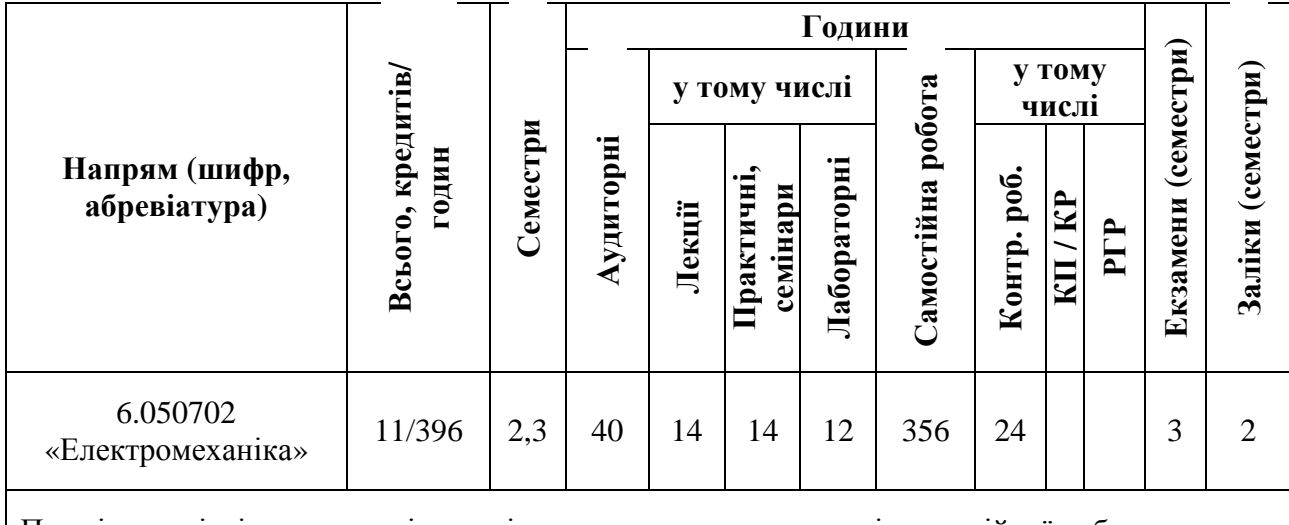

Примітка: співвідношення кількості годин аудиторних занять і самостійної роботи становить 10% до 90%

#### *2.3. Тематичний план дисципліни.*

Тематичний план дисципліни «Обчислювальна техніка та програмування» складається із двох модулів, по два змістових модуля кожний.

Навчальний процес здійснюється у таких формах: лекційні, лабораторні та практичні заняття, а також самостійна робота студентів. Модуль 1. Засоби автоматизації інформаційних процесів. (5,5 кр. / 198 год.) ЗМ 1.1. Операційні системи. Текстовий процесор Word. (2 кр. / 72 год.)

Тема 1. Архітектура електронної обчислювальної машини. Поняття про інформацію. Вступ. Історична довідка. Архітектура електронної обчислювальної машини. Поняття про програмне забезпечення. Системи

числення. Основні відомості про комп'ютерну графіку. Растрова та векторна графіка. Тест «Системи числення».

Тема 2. Операційна система Windows. Файлова система. Ім'я файлу. Правила формування імені файлу. Спеціальні розширення імені файлу. Папки (Каталоги). Угода про імена дисків Повне ім'я файлу. Інтерфейс користувача ОС Windows. Контекстно-залежне меню в ОС Windows і додатках. Область обміну інформацією (Clipboard). Реєстрація додатка в системі ОС Windows. Стандартний набір розділів і функцій додатка. Загальна характеристика пакету MS Office.

Тема 3. Основні операції роботи з текстами. Робота з редактором формул. Робота з фрагментами документа, компоновка документа. Стилістичне оформлення документів. Формування стилістично правильно оформленого документа, що включає графічні зображення. Тест "Microsoft Word".

ЗМ 1.2. Електронна таблиця Excel. (2,5 кр. / 126 год.)

Тема 1. Створення електронних таблиць. Форматування табличних осередків. Робота з майстром формул. Використання статистичних функцій. Побудова графіків і діаграм. Друк робочих листів та діаграм.

Тема 2. Поняття списка. Керування списками. Сортування табличних даних. Організація і документування робочих книг. Фільтрація і сортування даних. Проміжні підсумки і структурування списків. Консолідація даних. Побудова зведеної таблиці. Таблиця підстановки. Тест "Microsoft Excel".

Тема 3. Створення презентацій за допомогою MS Power Point.

Тема 4. Поняття про бази даних. Пласкі та реляційні бази даних. Створення бази даних засобами MS Acces.

Модуль 2. Програмне забезпечення і технологія інженерних розрахунків. (5,5 кр. / 198 год.)

ЗМ 2.1. Технологія інженерних розрахунків засобами Excel. (2 кр. /72 год.)

Тема 1. Плагіни. Обробка експериментальних даних (Аналіз даних). Розв'язання нелінійних рівнянь (Добір параметрів). Задачі оптимізації (Пошук рішень).

Тема 2. Автоматизація виконання повторюваних задач (Макроси).

ЗМ 2.2. Мова програмування VBA. (2,5 кр. / 126 год.)

Тема 1. Типи даних. Змінні, константи, рядки, масиви. Домовленість щодо форматування кода.

Тема 2. Операції VBA. Математичні та логічні операції. Вбудовані функції VBA. Обробка рядків, часу і дати, форматування даних, перевірки типів, тощо.

Тема 3. Оператори VBA. Оператор привласнювання. Оператори умовного та безумовного переходу (Go To). Оператор (For Next)/. Поняття про процедури.

# *2.5. Розподіл часу за модулями і змістовими модулями та форми навчальної роботи студента (заочна форма навчання)*

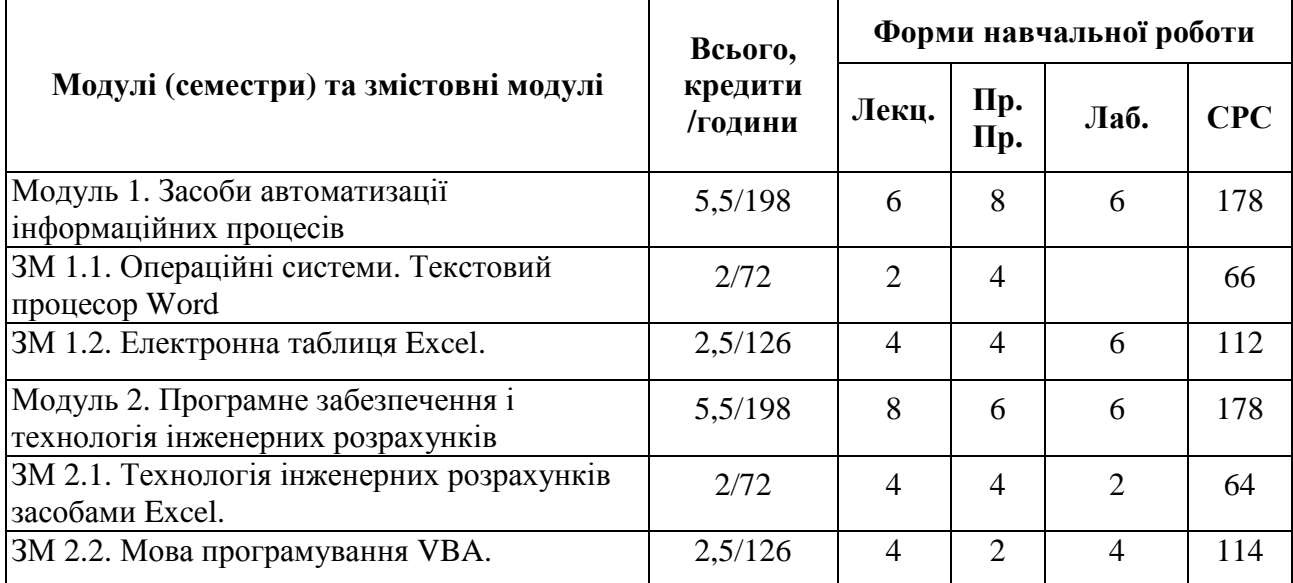

### *2.5.1. Лекційний курс (заочна форма навчання)*

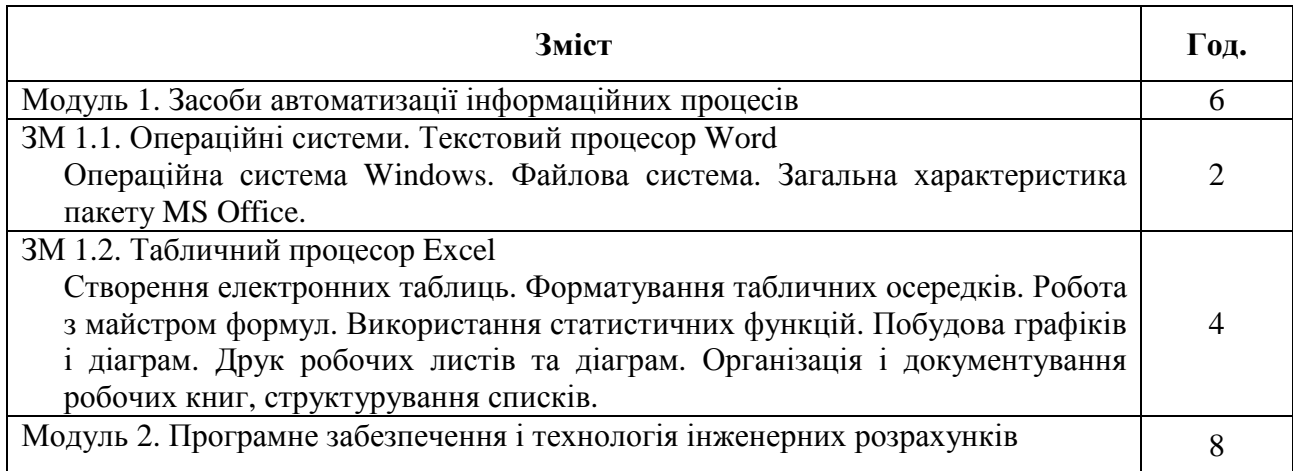

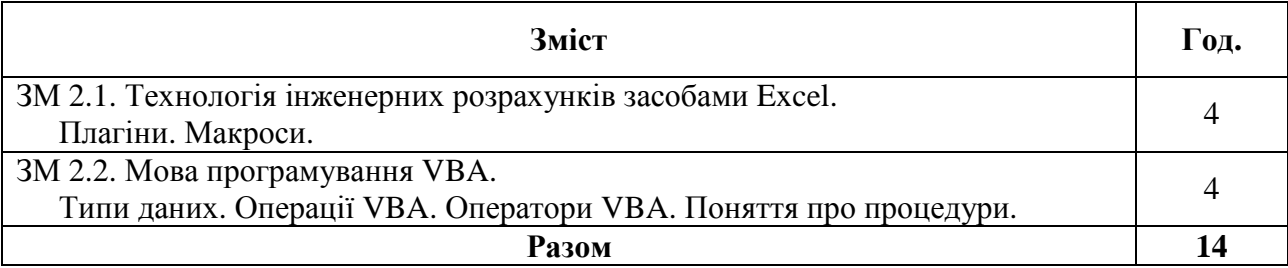

*2.5.2. Лабораторні та практичні заняття (заочна форма навчання)* 

Виконання лабораторних, практичних робіт та самостійної роботи студента забезпечено методичними матеріалами, що розташовані на сайті Центру дистанційного навчання Харківської національної академії міського господарства (www.cdo.kname.edu.ua). Для використання методичних матеріалів з курсу студенти повинні зареєструватися на сайті і записатися на відповідний навчальний курс.

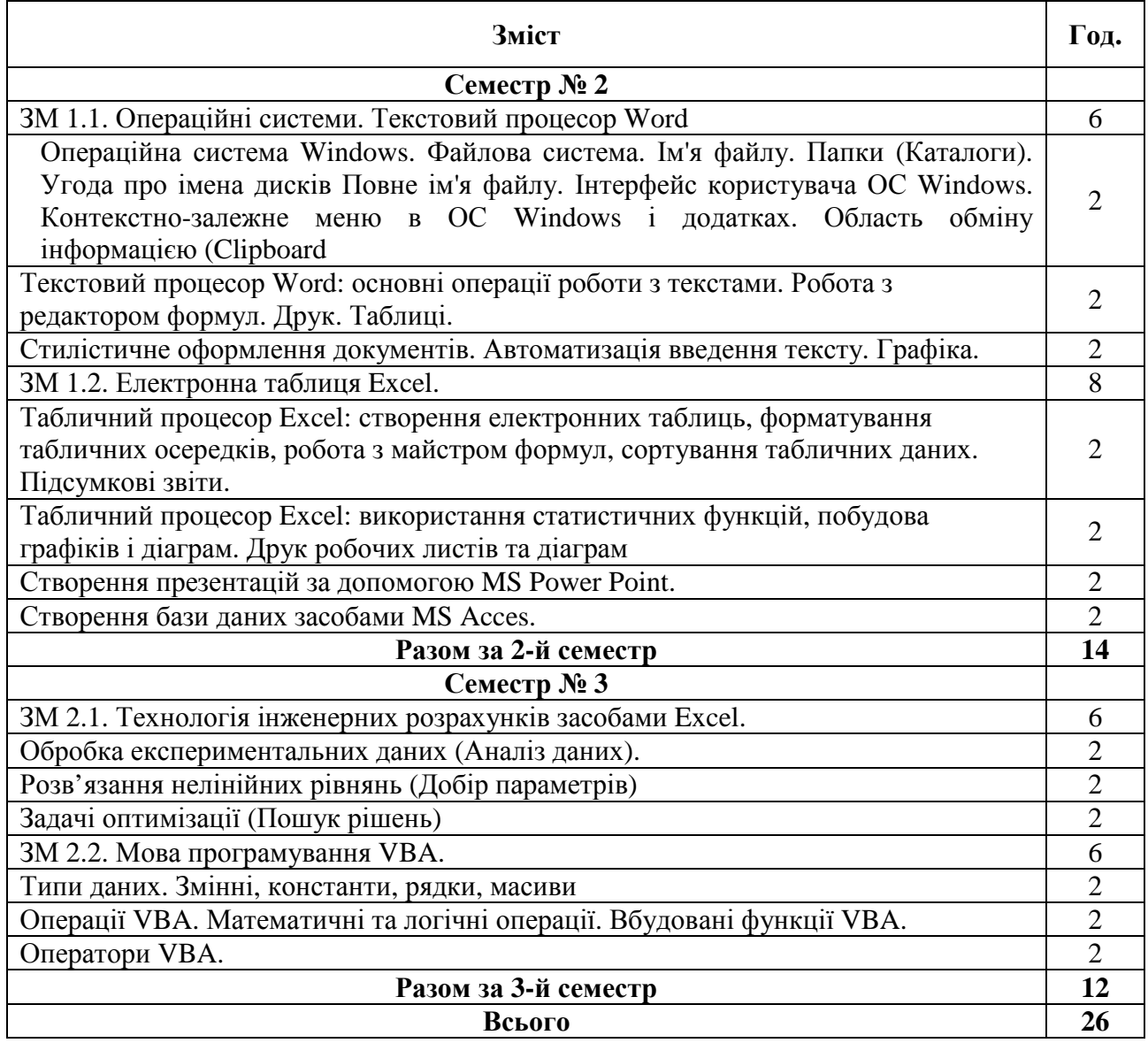

### *2.5.3. Самостійна робота студента (заочна форма навчання)*

Самостійна робота студентів забезпечена методичними матеріалами, що розташовані на сайті Центру дистанційного навчання Харківської національної академії міського господарства (www.ksame.kharkov.ua/moodle). Для їх використання студенти повинні зареєструватися на сайті й записатися на навчальний курс.

Самостійна робота передбачена в обсязі 146 годин для студентів заочної форми навчання, перелік завдань і обсяг наведено в таблиці.

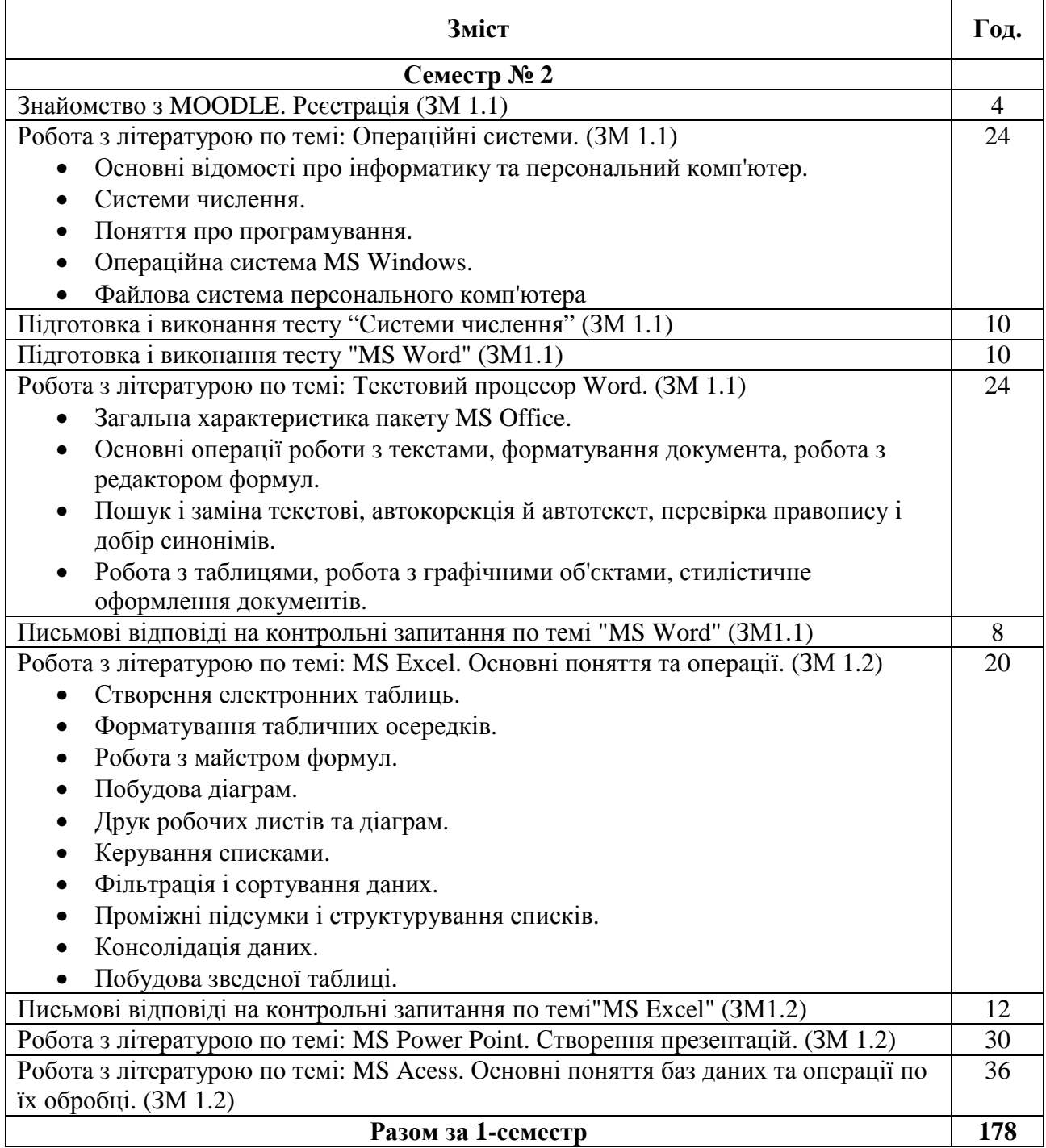

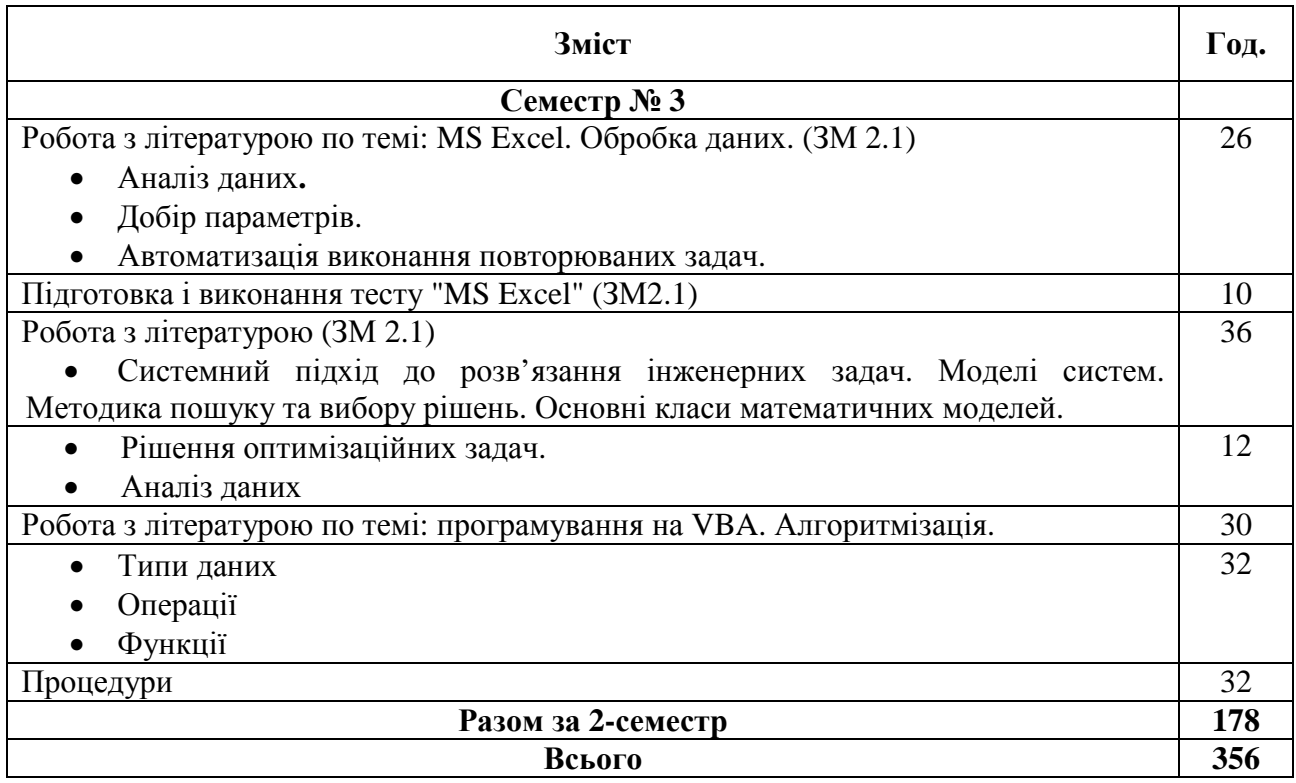

# *2.6. Засоби контролю та структура залікового кредиту*

## *(заочна форма навчання)*

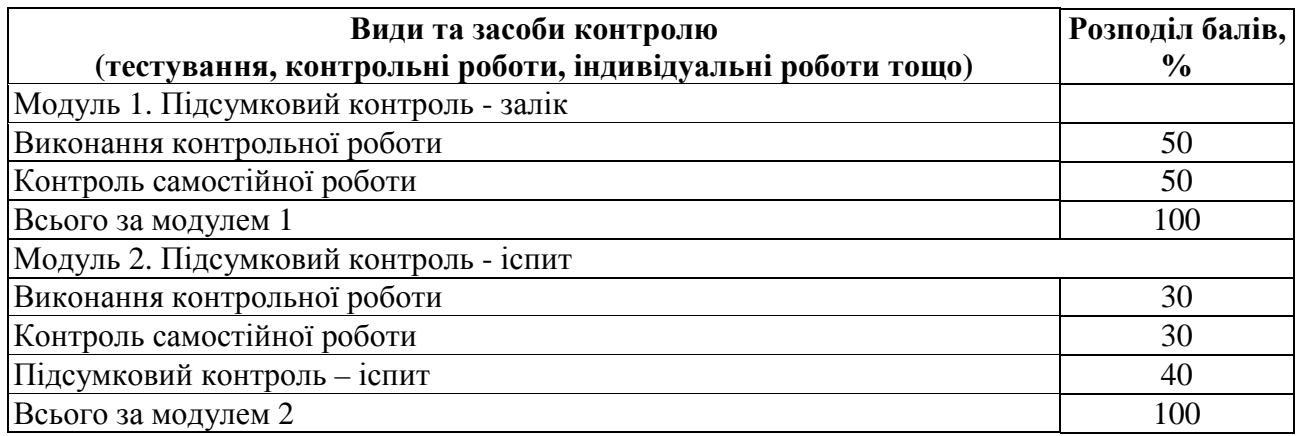

## *2.7. Індивідуальні семестрові завдання (контрольні роботи)*

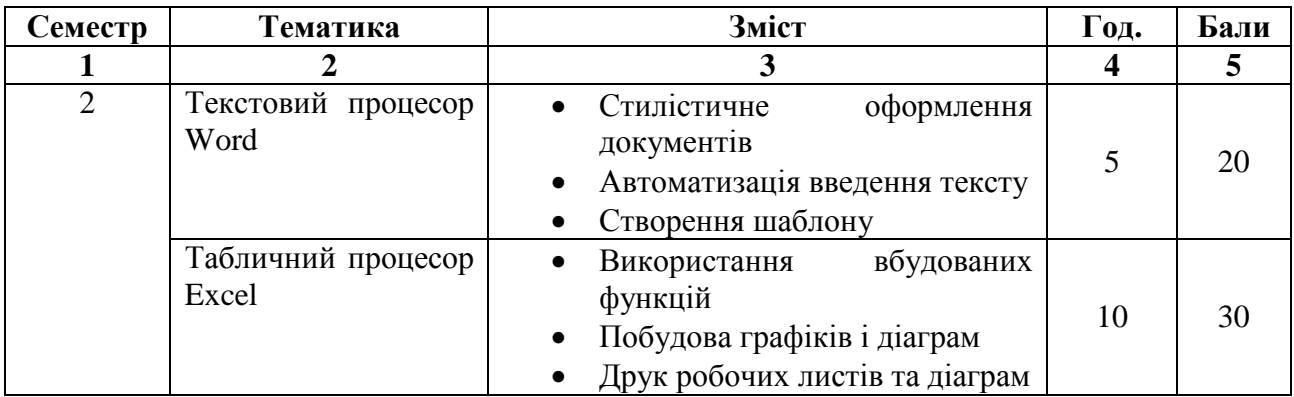

Продовження табл.

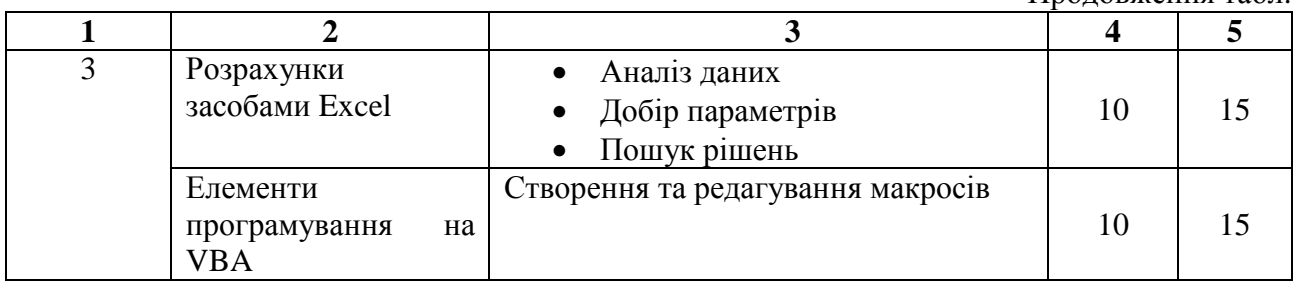

#### *2.8. Форми контролю та критерії оцінювання*

Для визначення рівня засвоєння студентами навчального матеріалу використовують такі методи оцінювання знань:

- виконання контрольної роботи;
- контроль виконання індивідуальної самостійної роботи;
- $\bullet$  *ichut.*

Для оцінювання знань використовують стобальну шкалу оцінювання **ECTS** 

Згідно з методикою переведення показників успішності знань студентів отримані оцінки можуть бути переведені в чотирибальну національну шкалу.

*Шкала перерахунку оцінок результатів контролю знань студентів*

| Оцінка за<br>національною<br>шкалою | Визначення назви за шкалою ECTS                                                                   | <b>ECTS</b><br>оцінка | % набраних<br>балів      |
|-------------------------------------|---------------------------------------------------------------------------------------------------|-----------------------|--------------------------|
| Відмінно                            | Відмінно - відмінне виконання лише з<br>незначними помилками                                      | A                     | Більше 90-100<br>ВКЛЮЧНО |
| Добре                               | Дуже добре – вище середнього рівня з<br>кількома помилками                                        | B                     | Більше 80-90<br>включно  |
|                                     | Добре – у загальному правильна робота з<br>певною кількістю грубих помилок                        | $\mathcal{C}$         | Більше 70-80<br>ВКЛЮЧНО  |
| Задовільно                          | Задовільно - непогано, але зі значною<br>кількістю недоліків                                      | D                     | Більше 60-70<br>включно  |
|                                     | Достатньо - виконання задовольняє<br>мінімальні критерії                                          | E                     | Більше 50-60<br>включно  |
| Незадовільно                        | Незадовільно* - потрібно попрацювати<br>перед тим, як перездати тест                              | FX*                   | Більше 25-50<br>включно  |
|                                     | Незадовільно** - необхідна серйозна<br>подальша робота з повторним вивченням<br>змістового модуля | $F^{**}$              | Більше 0-25<br>включно   |

\* з можливістю повторного складання;

\*\* з обов'язковим повторним курсом

## **Порядок здійснення поточного контролю виконання лабораторних робіт і для самостійної роботи**

Поточний контроль виконання лабораторних робіт здійснюють під час проведення лабораторних та практичних занять. Він має своєю метою перевірку рівня підготовленості студента. Об'єктами такого контролю є:

– підготовка студента до лабораторної роботи, якість виконання попереднього завдання, відвідування занять;

– виконання безпосередньо лабораторної роботи, практичного завдання;

– завантаження на сайт Центру дистанційного навчання результатів виконання лабораторної роботи у вигляді файлів.

Самостійна робота студента передбачає самостійне опанування студентом теоретичного матеріалу, а також формування в електронному вигляді завдань власного варіанта з подальшим завантаженням на сайт Центру дистанційного навчання.

## **Проведення модульного контрольного оцінювання (для заочної форми навчання)**

Контрольне оцінювання передбачає виявлення опанування студентом теоретичного матеріалу змістового модуля і вміння його використати для виконання конкретних завдань. Проводиться такий контроль знань у вигляді відправки на сайт файлів з виконаними завданнями або проходження тестування у реальному часі на сайті Центру дистанційного навчання.

За сумою балів оцінювання всіх (два на семестр) змістових модулів підраховують підсумкову кількість здобутих балів з модуля.

## *Шкала перерахунку оцінок результатів навчання в різних системах оцінювання*

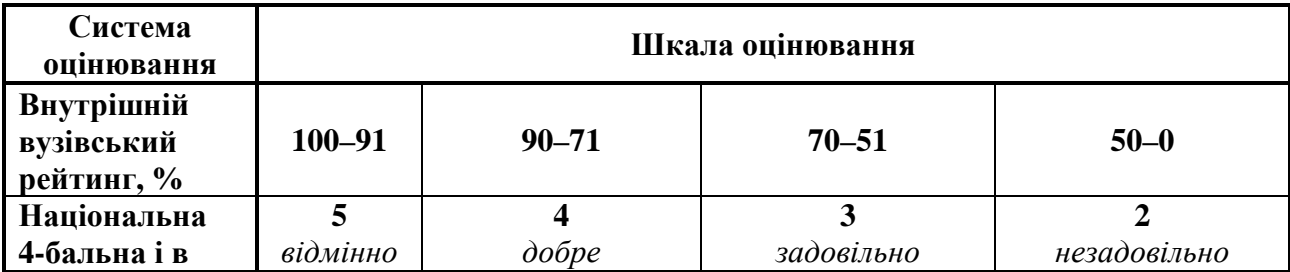

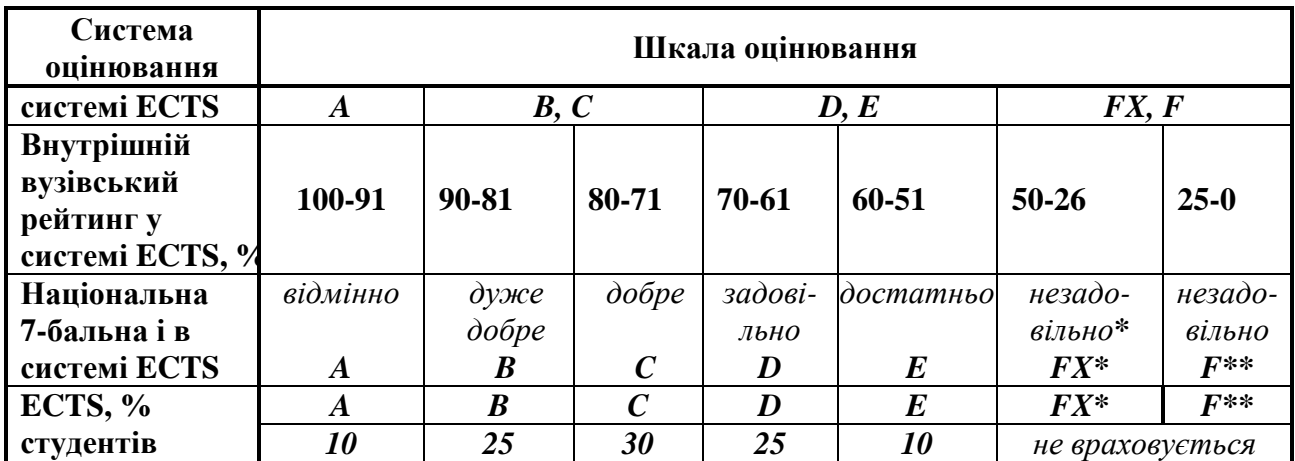

\*з можливістю повторного складання.

\*\* з обов'язковим повторним курсом

# *2.8. Інформаційно-методичне забезпечення*

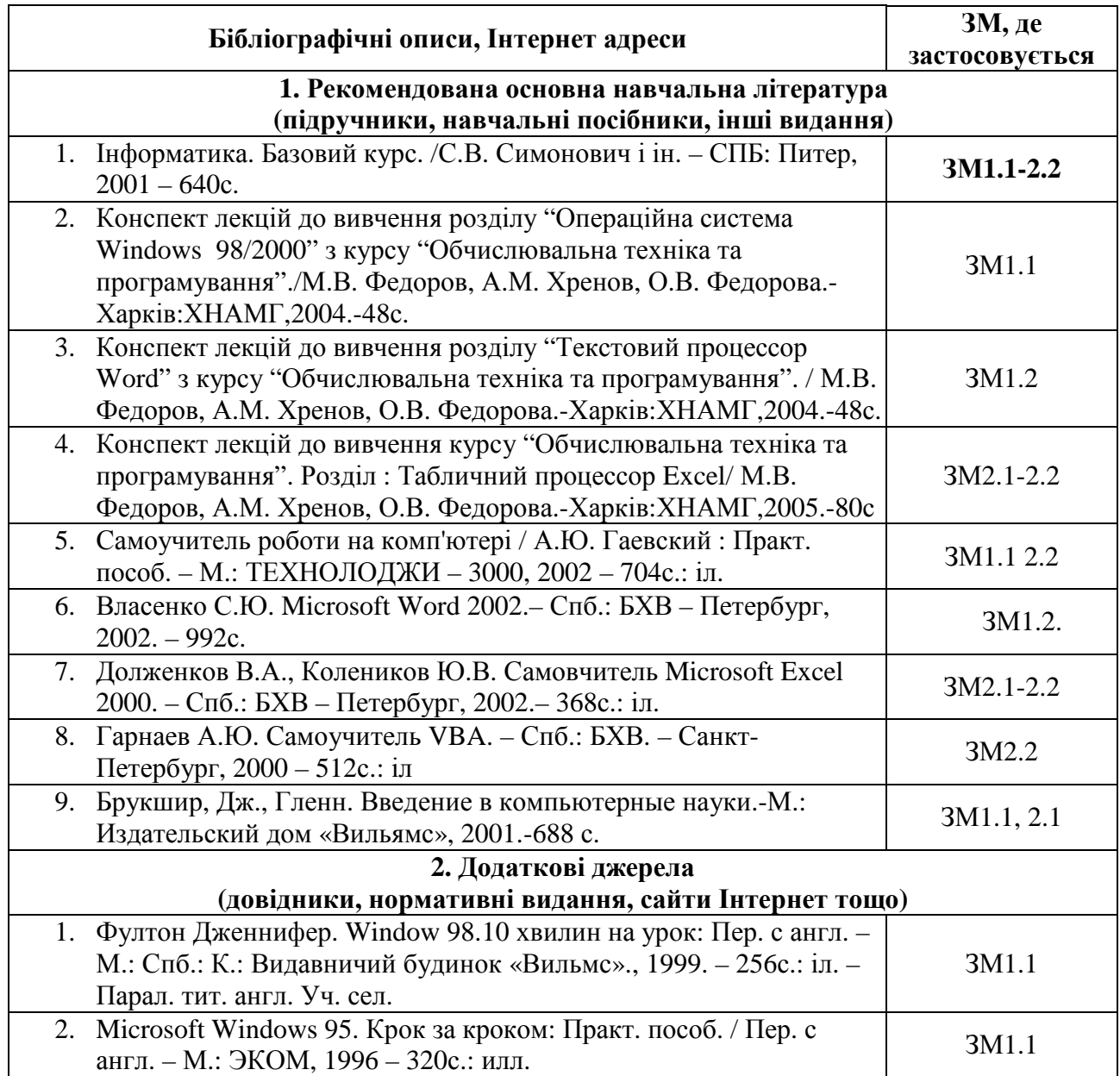

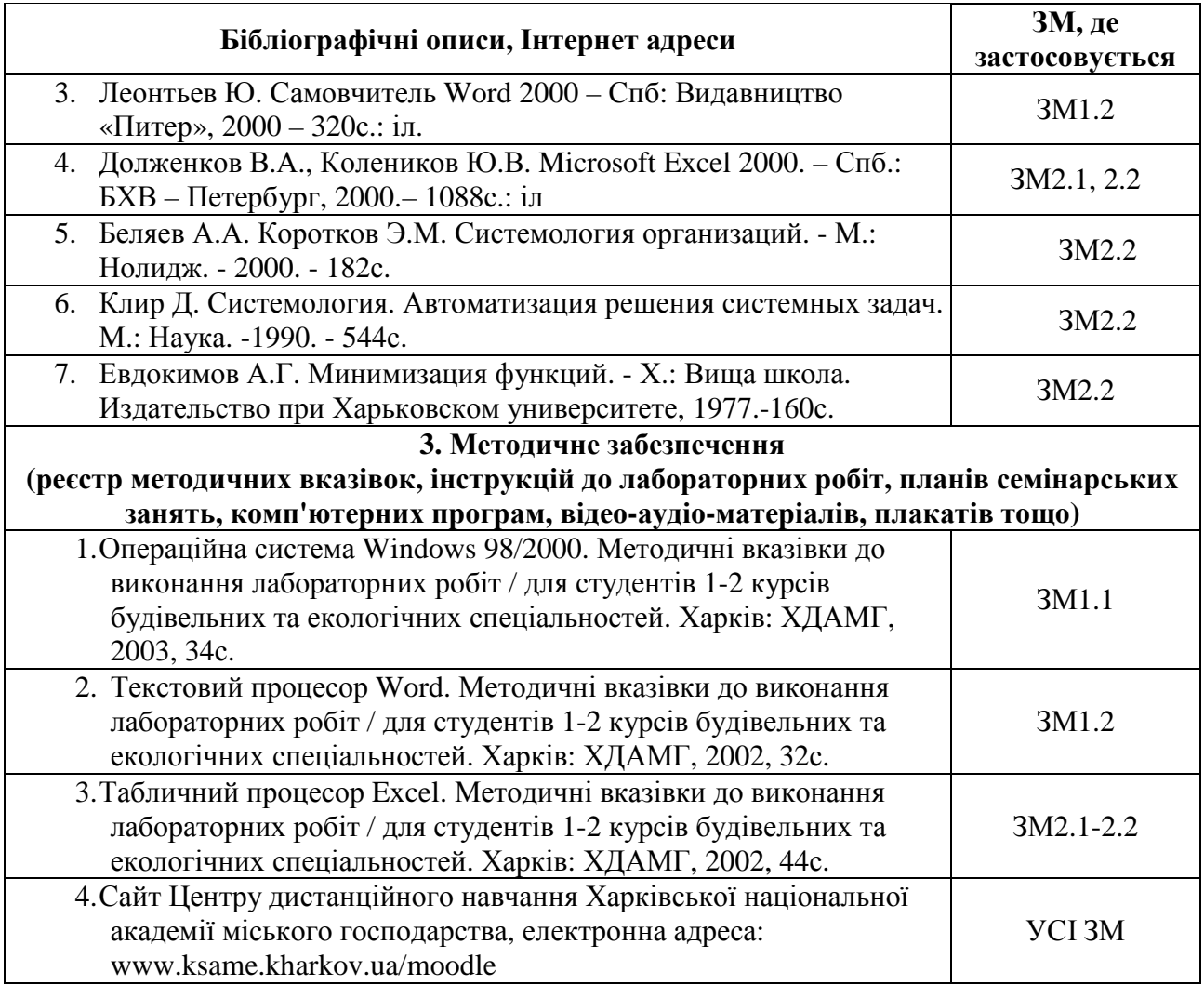

### НАВЧАЛЬНЕ ВИДАННЯ

# Програма і робоча програма навчальної дисципліни **«Обчислювальна техніка та програмування»**

(для студентів 1-2 курсу заочної форми навчання освітньо-кваліфікаційного рівня бакалавр, галузі знань 0507 – «Електротехніка та електромеханіка» за напрямом підготовки 6.050702 «Електромеханіка»)

> Укладачі: **ХРЕНОВ** Олександр Михайлович, **ВОЄВОДІНА** Марія Юріївна

> В авторській редакції Комп'ютерна верстка: *Ю. Ю. Конюшенко*

План 2011, поз. 397 Р

Підп. до друку 15.02.2012 р. Формат 60х84/16 Друк на ризографі Ум. друк. арк. 0,7 Тираж 10 пр. Зам. № 7953

Видавець і виготовлювач: Харківська національна академія міського господарства, вул. Революції, 12, Харків, 61002 Електронна адреса: rectorat@ksame.kharkov.ua Свідоцтво суб'єкта видавничої справи: ДК №4064 від 12.05.2011 р.